#### Javascript: Background & Tools

#### Background & Tools

- Define what JavaScript is, where it can be used, and how it came to be
- Describe the evolution of JavaScript and how it has changed rapidly
- Show messages using alert and console.log
- Include a script in an HTML file

#### What is Javascript?

- A programming language that can be used in many contexts:
	- Front End
	- Back End
	- Desktop
	- $\cdot$  IoT

# What is Javascript? - Front End

- A programming language that is essential for web development.
- For a web page you interact with, JavaScript provides the action on the page:
	- Change the status of a button when it is clicked on
	- Create a chat window at the bottom of your screen
	- Create a web-based game

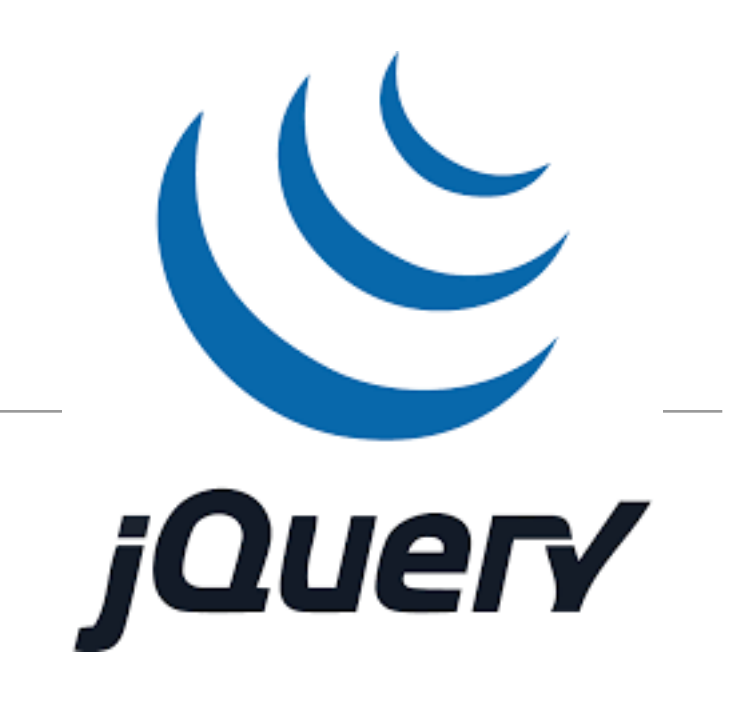

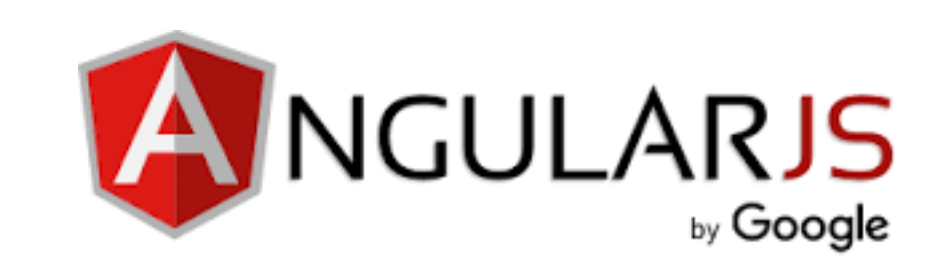

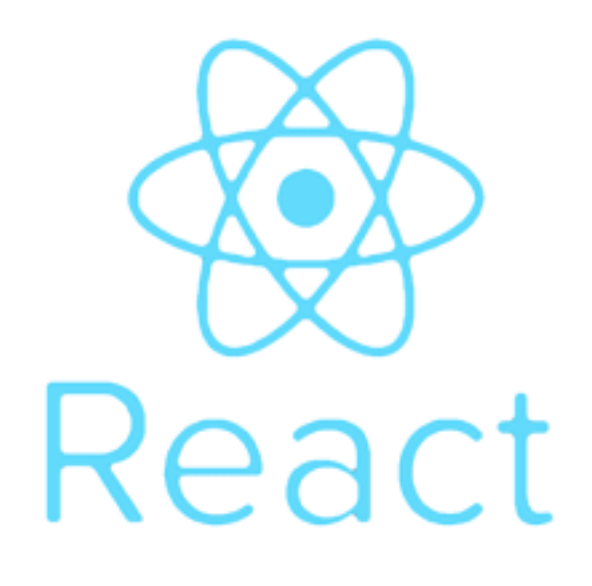

# What is Javascript? - Back End

- Javascript can also be used independently of the browser.
- Using a javascript library called *node.js*, it can be used to develop web applications - the so called 'back end':
- These applications enable users to:
	- sign up / log in
	- support forms
- 
- send/retrieve information to/from databases
- communicate with other applications

## What is Javascript? - Desktop

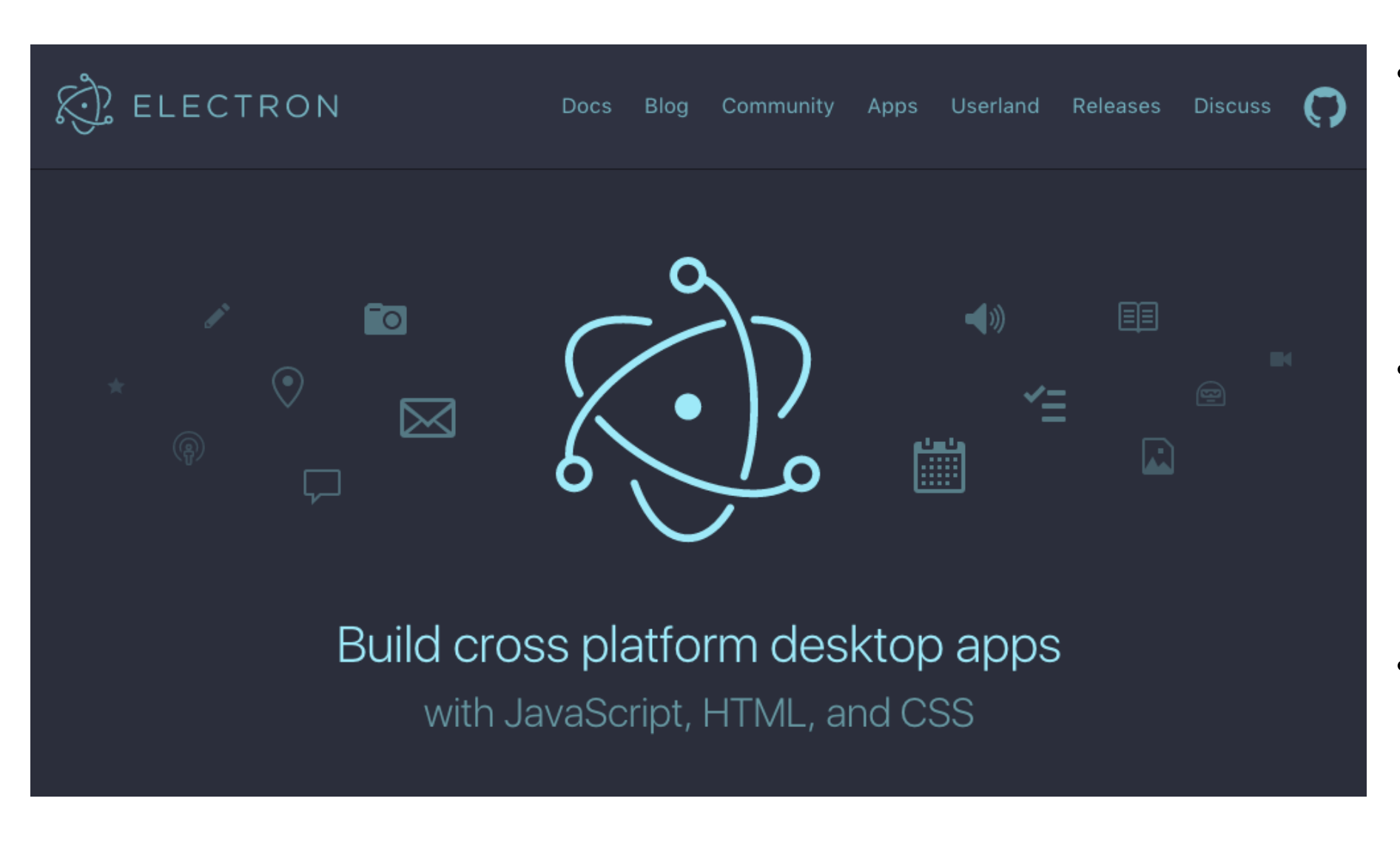

- Standalone Applications that run on a workstation.
- Typically provide Graphic User Interface capabilities
- Project Electron: a framework for building desktop apps

### What is Javascript? - IoT

• Run on embedded devices, communicate with sensors, robotics, monitor environment….

Johnny-Five **The JavaScript** pcDuino **Robotics & IoT Platform** 

**CYLON.JS** 

**Platforms Docs Resources** 

 $J<sub>5</sub>$ 

**Blog Github** 

#### **JavaScript Robotics, By Your Command**

Next generation robotics framework with support

for 43 different platforms

**Get Started** 

C Star 2,764 C Fork 233 **y** Tweet Follow @cylonis

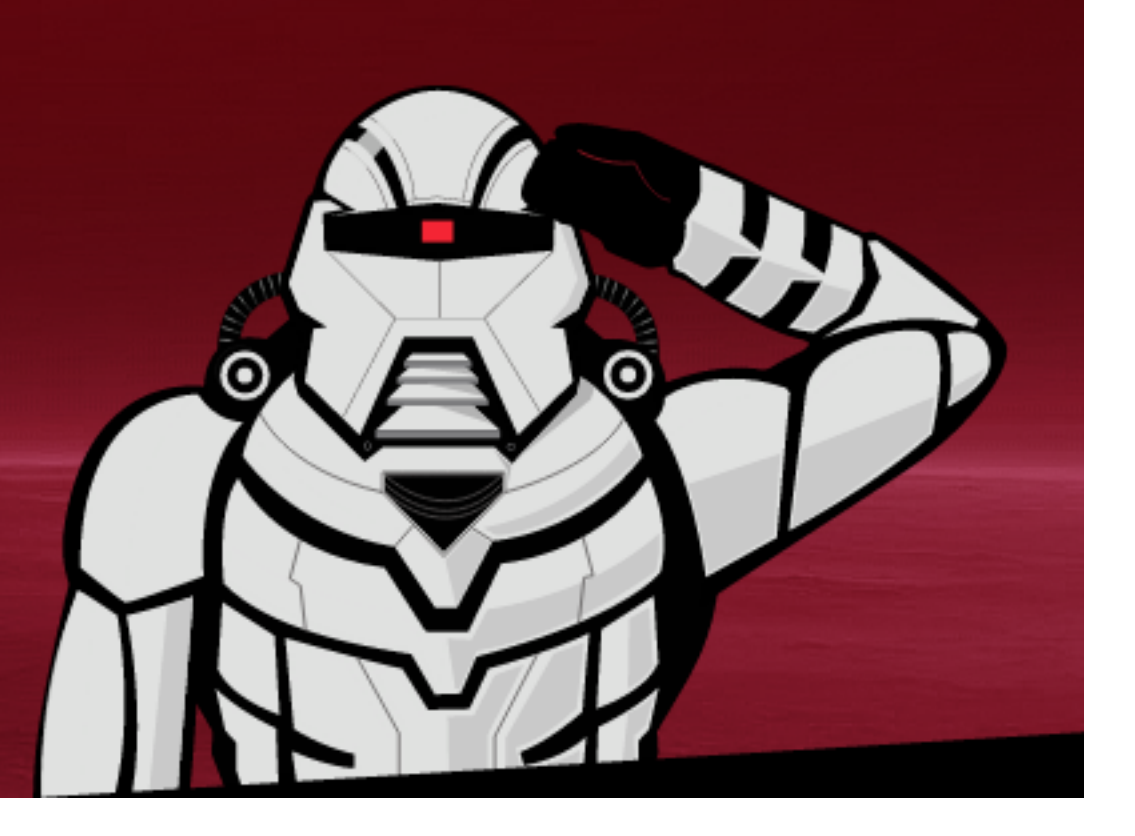

## Javascript Origins

"*JavaScript, not to be confused with Java, was created in 10 days in May 1995 by Brendan Eich, then working at Netscape and now of Mozilla. JavaScript was not always known as JavaScript: the original name was Mocha, a name chosen by Marc Andreessen, founder of Netscape. In September of 1995 the name was changed to LiveScript, then in December of the same year, upon receiving a trademark license from Sun, the name JavaScript was adopted. This was somewhat of a marketing move at the time, with Java being very popular around then."*

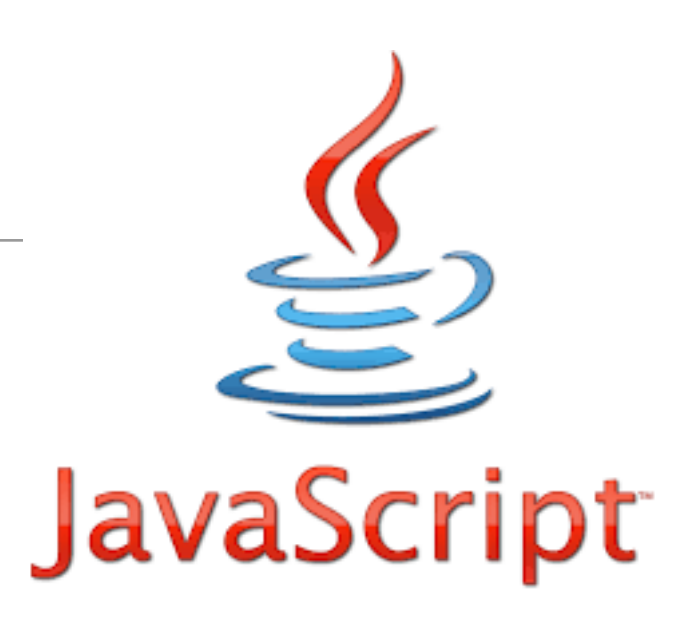

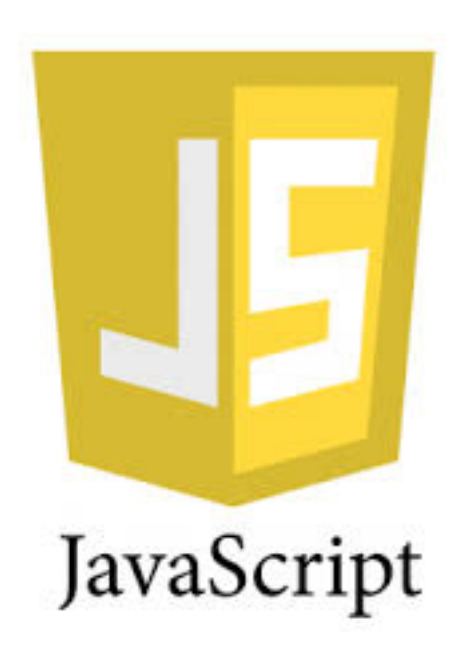

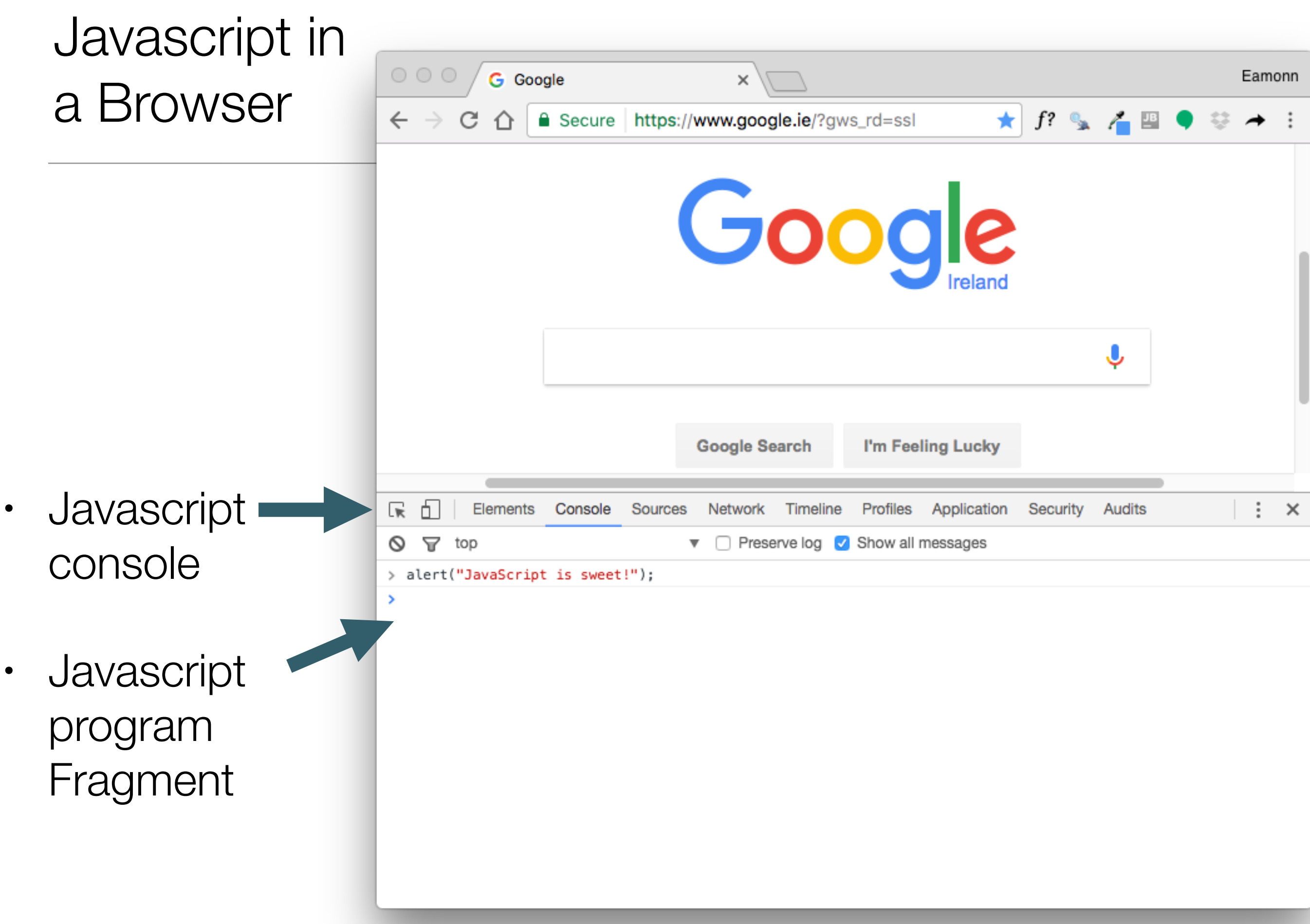

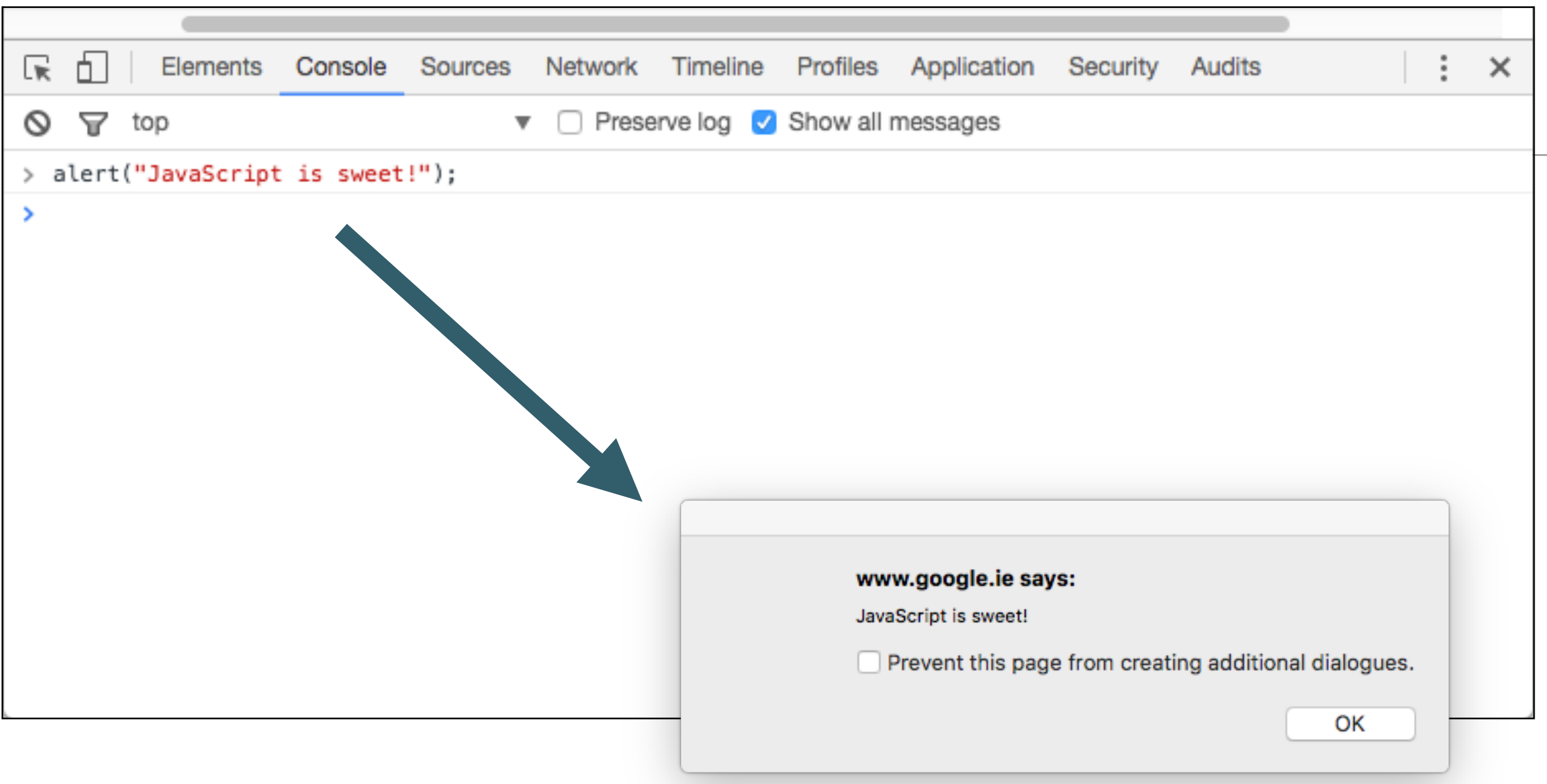

• alert causes dialog window to appear…

# console.log

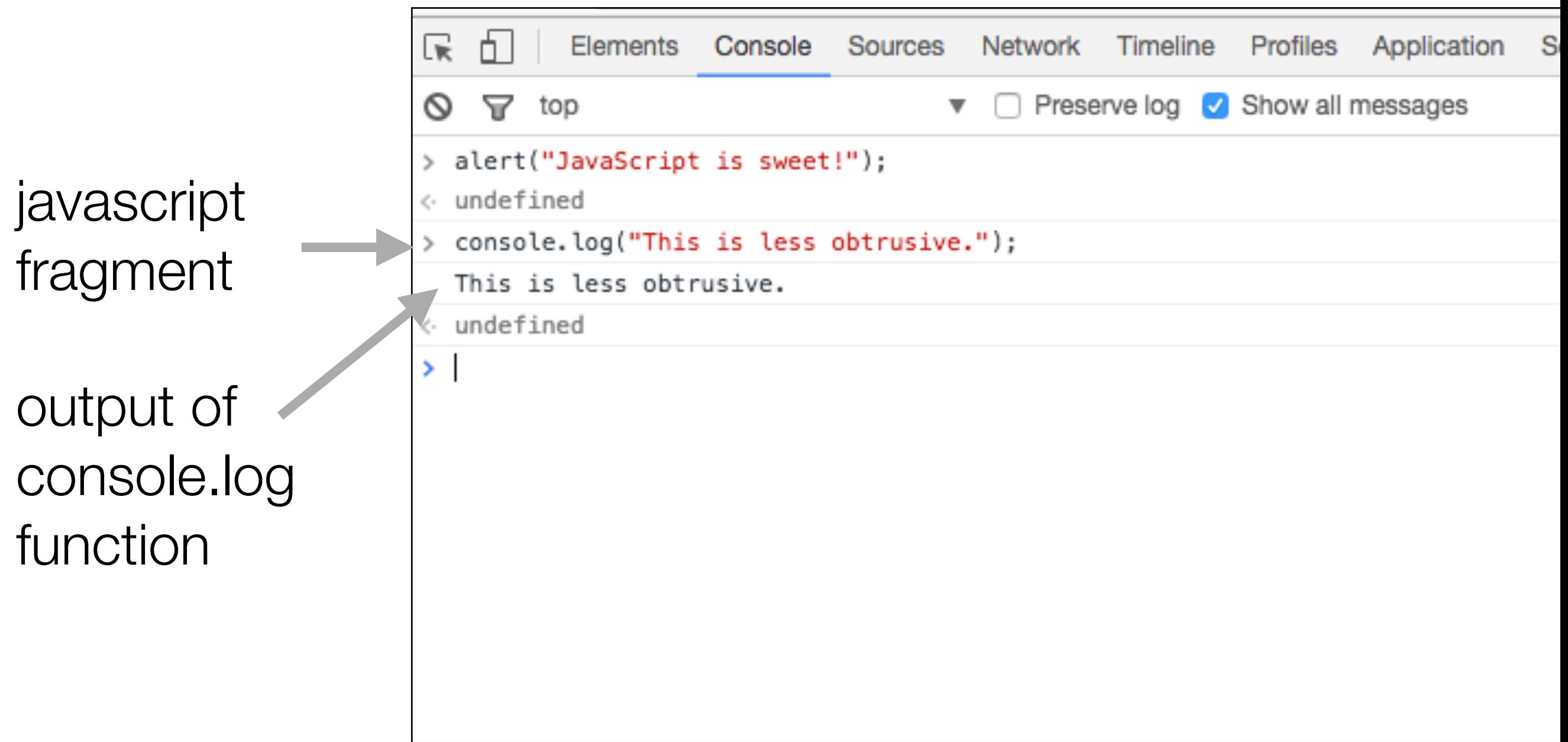

#### Running Javascript from a Web Page

inded.html

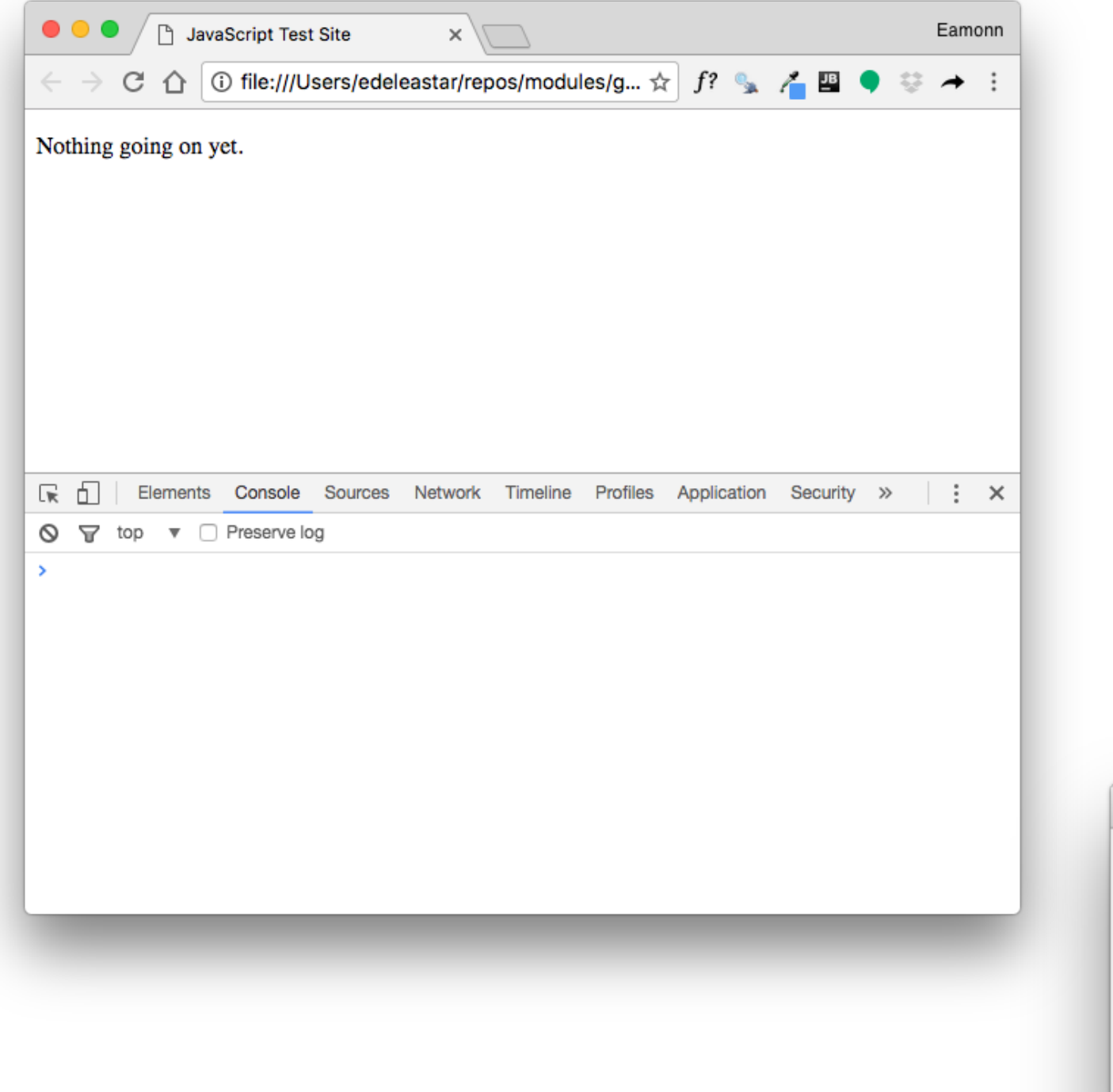

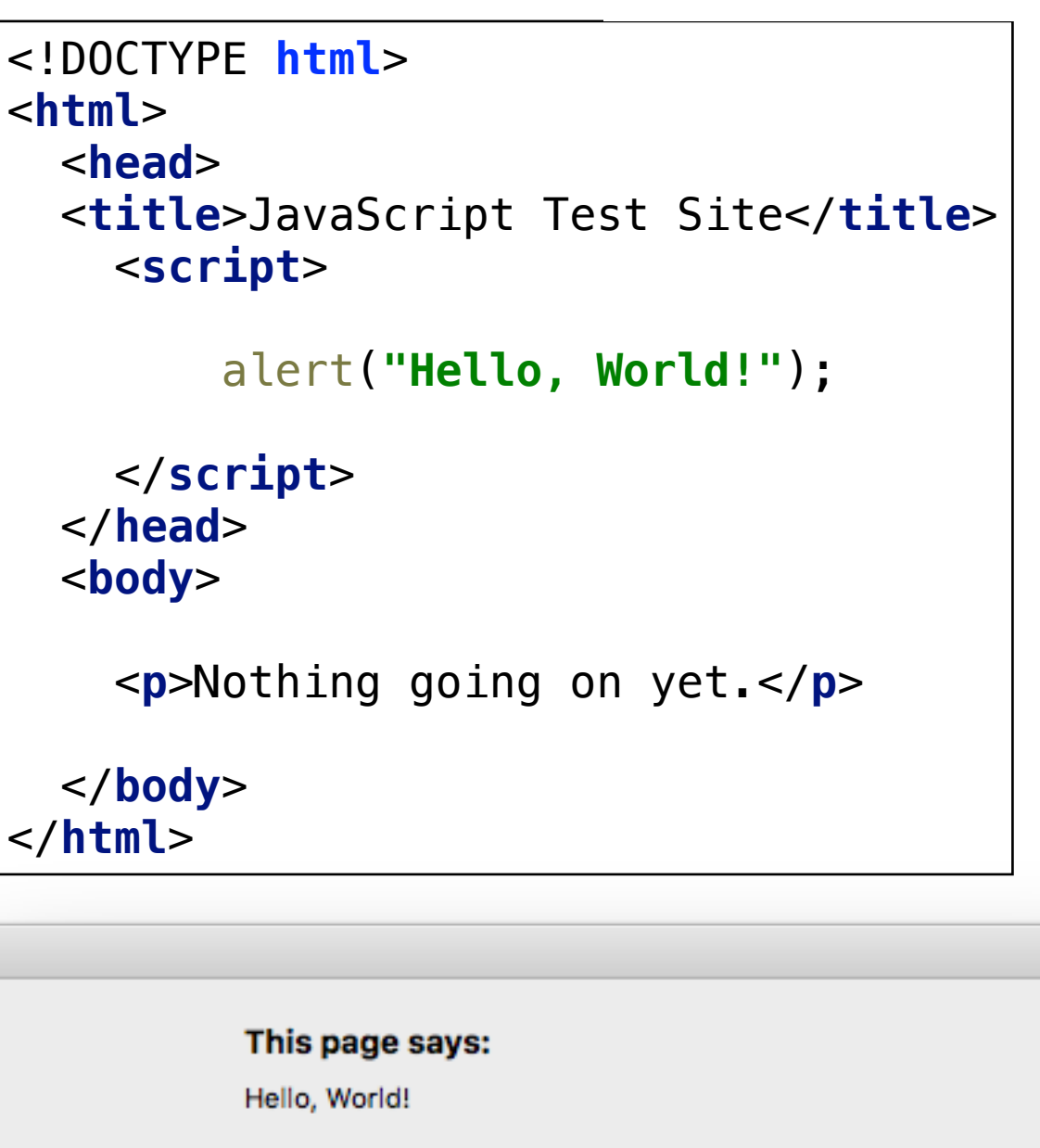

Prevent this page from creating additional dialogues.

OK

#### inded.html External Javascript File **External Section** <**html**> <**head**> <**title**>JavaScript Test Site</**title**> <**script src="first.js"**></**script**>  $\bullet\bullet\bullet$ JavaScript Test Site Eamonn </**head**>  $\times$   $\sqrt{ }$  $\epsilon \alpha \rightarrow \alpha \alpha$  The:///Users/edeleastar/repos/modules/g...  $\alpha$  f?  $\alpha$  /  $\alpha$   $\beta$   $\alpha$   $\rightarrow$  : <**body**> Nothing going on yet. <**p**>Nothing going on yet.</**p**> </**body**> </**html**> first.jsほ 印 Elements Console Sources Network Timeline Profiles Application Security »  $\vdots$   $\times$  $\circ$ ▽ top ▼ □ Preserve log alert(**"Coming to you from first.js!"**); This page says: Coming to you from first.js! Prevent this page from creating additional dialogues. **OK**

 $\overline{\phantom{a}}$ 

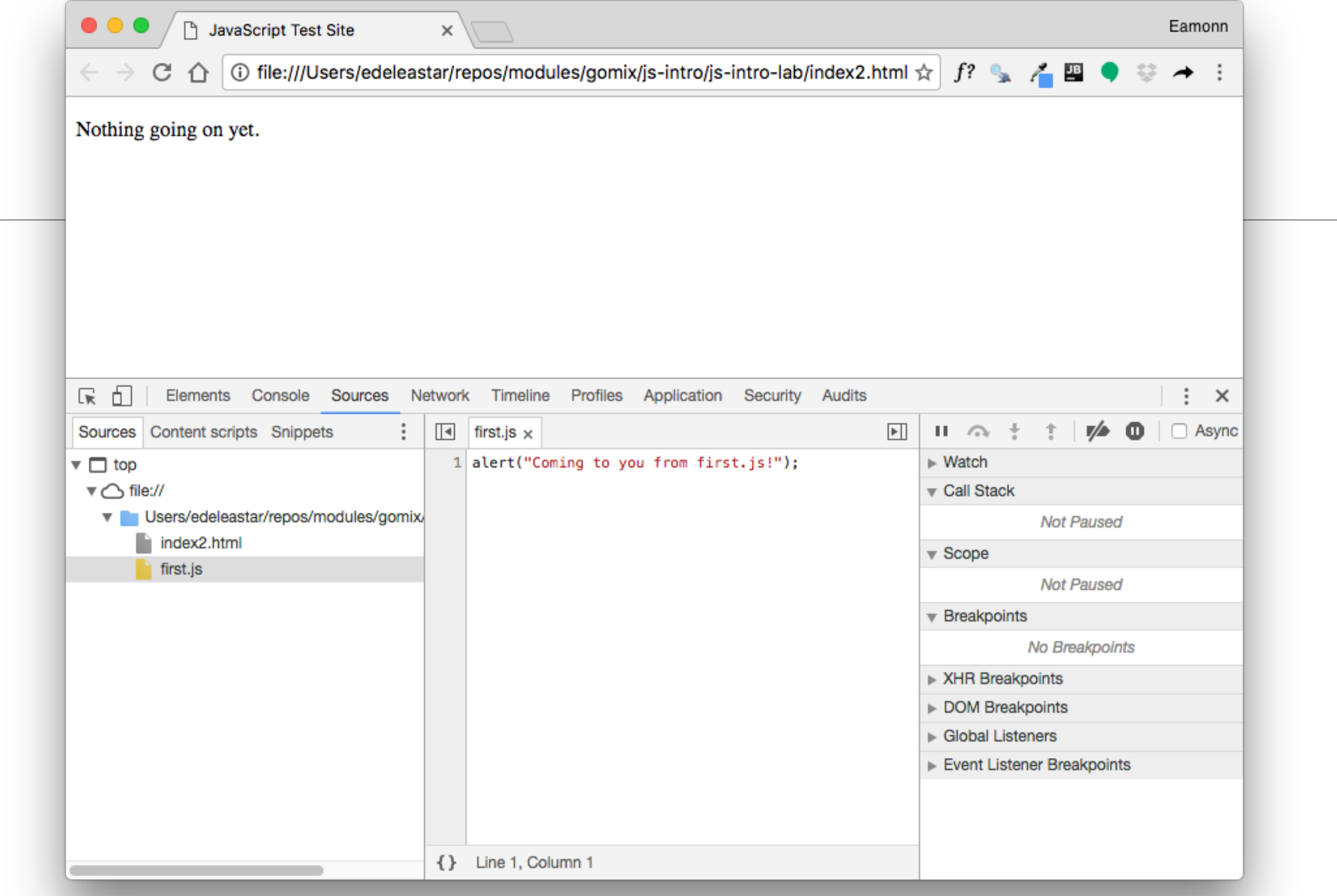

• Chrome tools enable external scripts to be examined in detail, stopped, started and inspected